[Manually](http://thedocs2015.westpecos.com/go.php?q=Manually Check Smtp Server Name) Check Smtp Server Name [>>>CLICK](http://thedocs2015.westpecos.com/go.php?q=Manually Check Smtp Server Name) HERE<<<

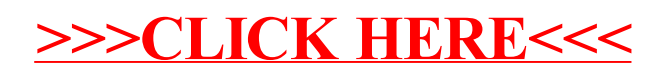